# Release Notes

## What's New

#### **Searches & Lists**

Fixed an issue where all of the To Dos for a given search date were not being listed in the animal record.

The **Medical Problem** field label in the **Retrospective Search** filter is now user configurable. The label can be adjusted from an advanced setting under **Setup**.

Fixed a number of date range filtering issues when filtering the To Do list.

The MRE Search filter **Performed Since** has been changed to **Performed Between**. This will allow the user to filter MRE animal history using a start date and end date range.

Added a feature that allows users to reset the column order and width of the Animals list and To Do list back to their original, default values.

Enabled user-defined column configuration within the Animals list and To Do list. Column preferences are automatically saved and remain in place upon on each repeated login.

New feature allows users to highlight records in the Animal History list using the <shift> and <control> functions that have been available in Animal list.

Overdue To Do Items that have been deleted before completion are no longer included in searches for Overdue To Do Items.

Fixed an issue when MRC descriptions are not always displayed then adding a new MRC.

#### **Date Formatting**

All Date and Time stamps, including those in the Audit Log dialog, are now consistently formatted by the "dvmaxr. dateFormat" and the "dvmaxr.timeFormat" settings, with a default UTC setting of dd-mmm-yyyy.

Both the local and UTC time are now displayed on the originating comments when a clinical case is started.

Facilities now have the ability to edit how dates are displayed with two separate advanced settings. **[More](https://dvmaxkb.atlassian.net/wiki/display/DR/Editing+Date+Display)**

### **Audit Logging**

When an MRC with an action set to **Set Placeholder**, **Clear Placeholder** or **Pair Housing** is added to an animal record via **Utilities**, users are now prompted for an audit log entry.

Fixed an issue where choosing the blank space options from the **Requires Sign Off By** menu area would not

allow further entries.

Functionality was added to make Start Case and End Case MRC actions auditable.

#### **Animal Record**

Fixed an issue where accented characters that have been entered into animal findings would not be displayed and saved correctly.

Animal Alerts now correctly obey the "dvmaxr.autoCloseAHRAlerts" setting, defaulting to open while the animal record is open.

Fixed an issue where clicking Save multiple times when applying an MRE to a group of animals within Utilities could cause the entry to save multiple times.

Added functionality in the save message that highlights the To Do Item name and the Number of selected animals when assigning a batch of To Do items from **Utilities**.

When an animal record with hidden MREs is archived, the hidden MREs are now included in the animal record and italicized to differentiate them from non-hidden MREs.

Fixed an issue where the MRC description was not always being displayed when adding a new MRC.

Fixed an issue where the Vet and Exp designation in the History list did not always display properly.

Added a feature that allows users to use the default value when adding findings to multiple animal records. This is an alternative to the current autofill behavior, where the previous findings entry would be used for subsequent entries. Under Setup, select **Always Use Default** to always use the default value, as opposed to the current autofill behavior.

Fixed an issue where the Start and End dates of Cases were not being included in text view.

Added functionality that ties MREs and their associated Bill Items together so when Hidden/Moved, they will be moved together. The originating AHR will have a note appended to it indicating it was copied and it will be grayed out in the Financials. Note: This functionality will not work with MREs created with previous versions of DVMAX Research.

#### **Setup & Utilities**

Fixed an issue where Campus access preferences were not being maintained when new users were added. New users will not have any Campus access until selected in Setup and all previous preferences are maintained.

Added functionality to ensure that To Do items are linked to an existing MRC. When an MRC is created, edited or deleted in Setup, DVMAX will automatically create, edit or delete a corresponding Event Type record.

Added {DOB} {AGE} {SEX} options to user-definable tabs and title bars under Setup.

Added a function that provides the option to set the default weight unit by species. **[More](https://dvmaxkb.atlassian.net/wiki/display/DR/Weight+Display+Settings)**

#### **Treatment Plans & To Do**

Fixed an issue where an error message might appear when loading a saved treatment plan while creating a new treatment plan in Setup.

Added a feature that allows users to filter saved Treatment Plans when creating a new treatment plan via the **Select a Treatment Plan** window.

Fixed an issue where created Treatment Plans also show up in the To Do Template list.

Updated the alerts that appear when applying a To Do item or Treatment plan to a group of animals. The alerts now include the number of animals being assigned.

When a To Do is completed, the date, time, ID of the associated MRE and Reason are now included in the animal record and a Display MRE button is included in the completed To Do.

Fixed a spacing issue with Finding items and comments on completed To Do items.

#### **Clinical Cases**

Added a new setting that restricts closing Clinical Cases by manually changing the end date. The new setting disables the End Date field and is configurable under Setup.

There is now a setting that allows a site to change the layout of the Clinical Case comments when displayed in the text view and printed history. **[More](https://dvmaxkb.atlassian.net/wiki/display/DR/Editing+the+Order+of+Clinical+Case+Comments)**

#### **Reporting**

Fixed an issue where male genders were blank in the Quick Print function. Both genders are now correctly displayed.

Fixed an issue where an end date of 01/01/1970 was provided on the printed history view of open (not completed) cases.

Fixed an issue where the first animal listing did not include all the animal information when printing animal statements.

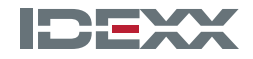

idexx.com © 2017 IDEXX Laboratories, Inc. All rights reserved.